## Download Kindle

# EXPLORATIONS IN PRECALCULUS USING THE TI-82/83/83 PLUS/85/86

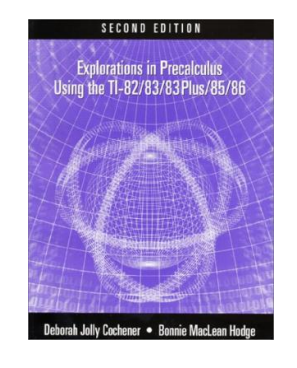

### Download PDF Explorations in Precalculus Using the TI-82/83/83 Plus/85/86

- Authored by DeborahJolly Cochener; Bonnie M. Hodge
- Released at 2001

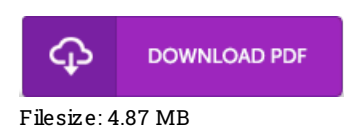

To open the PDF file, you will want Adobe Reader application. If you do not have Adobe Reader already installed on your computer, you can download the installer and instructions free from the Adobe Web site. You may acquire and save it in your personal computer for in the future study. Be sure to clickthis download linkabove to download the PDF file.

## Re vie ws

Definitely among the finest book We have at any time read. Better then never, though i am quite late in start reading this one. Your lifestyle period will likely be transform once you total reading this article book.

#### -- Florence Batz IV

Unquestionably, this is actually the very best work by any article writer. It usually does not price <sup>a</sup> lot of. Once you begin to read the book, it is extremely difficult to leave it before concluding.

#### -- Augus tine Pfanne rs till

Extremely helpful to any or all category of men and women. It really is rally exciting throgh reading time. I am just happy to let you know that this is basically the greatest pdf i have got go through in my personal existence and may be he finest book for at any time. -- Carro ll Greenfelder IV -